# **Implementación de un Dispositivo para Medir la Calidad del aire en Tunja Boyacá**

**Implementation of a Device to Measure Air Quality in Tunja-Boyacá**

**Implementação de um dispositivo para medir a qualidade do ar em Tunja Boyacá**

#### **Carlos Alberto Moreno Siauchoa Mario Andrés Jaime Gilb Arnaldo José Matute Clavierc William Fernando Bernal Suárezd**

a Fundación Universitaria Juan de Castellanos, calbertomoreno@jdc.edu.co b Fundación Universitaria Juan de Castellanos, mjaime@jdc.edu.co c Fundación Universitaria Juan de Castellanos, wbernal@jdc.edu.co d Fundación Universitaria Juan de Castellanos, amatute@jdc.edu.co

**Resumen**— La calidad del aire es una problemática que se está viendo mundialmente debido a la emisión de gases contaminantes que puede llegar a causar diferentes enfermedades respiratorias, cáncer, alergias en ojos, entre otras. Con el desarrollo de este proyecto se busca crear un dispositivo electrónico que permita monitorear la calidad del aire en ciudad Tunja-Boyacá. El dispositivo electrónico permite generar reportes que contengan datos exactos de diferentes variables que afectan la calidad del aire en la zona. Para el eficaz desarrollo del proyecto se utilizaron diferentes dispositivos electrónicos, estos permitieron la detección y medición de los componentes químicos que alteran la composición del aire. Las variables ambientales medidas por medio de sensores, en este prototipo corresponden a: TVOC, eCO2, CO, NO2, NH3, O3. [1]. Con el logro de estas mediciones se creó una tarjeta, que conectada a la red eléctrica utiliza Wi-Fi para enviar y recibir datos de la nube. El usuario tiene la capacidad de ver la muestra de señales provenientes de los sensores, a través de una interfaz gráfica en la cual también, se generan reportes en tiempo real y un registro histórico de ellas. Los datos obtenidos pueden ser accedidos con previa autorización digital, por los usuarios interesados en conocer estas mediciones, Entre éstos se encuentran los estamentos gubernamentales o entidades privadas que así lo requieran.

Palabras clave— adquisición de datos, calidad de aire, contaminación, Indicadores ambientales, Ordenador de placa reducida, Sensores.

**Abstract**— Air quality is a problem that is seen worldwide due to the emission of polluting gases, can cause different respiratory diseases as: cancer, eye allergies, among others. With the development of this project, it is sought to create an electronic device that allows monitoring the quality of the air in the city of Tunja-Boyacá. The electronic device allows generating reports, containing exact data on different variables that affect air quality in the area. For the development this project, different electronic devices were used, these allowed the detection and measurement of the chemical components that alter the composition of the air. The environmental variables measured by means of sensors, in this prototype correspond to: TVOC, eCO2, CO, NO2, NH3, O3. [1],[2] To achieve these measurements, a card has been created, this is connected to the electrical network uses Wi-Fi, to send and receive data from the cloud. The user has the ability to see the sample of signals coming from the sensors, through a graphical interface in which reports are also generated in real time, and a historical record of them. The data obtained can be accessed with prior digital authorization, by users interested in knowing these measurements. Among these are government agencies or private entities that require it.

**Keywords**— Air quality, Sensors, Pollution, Single board computer, Environmental indicators, Data acquisition.

**Resumo**— A qualidade do ar é um problema que está a ser observado a nível mundial devido à emissão de gases poluentes que podem causar diferentes doenças respiratórias, cancro, alergias oculares, entre outros. O objectivo deste projecto é criar um dispositivo electrónico para monitorizar a qualidade do ar na cidade de Tunja-Boyacá. O dispositivo electrónico torna possível gerar relatórios contendo dados precisos sobre as diferentes variáveis que afectam a qualidade do ar na área. Para o desenvolvimento do projecto, foram utilizados diferentes dispositivos electrónicos para detectar e medir os componentes químicos que alteram a composição do ar. As variáveis ambientais medidas por meio de sensores neste protótipo correspondem a: TVOC, eCO2, CO, NO2, NH3, O3. [1],[2]. Para alcançar estas medidas, foi criado um cartão, que ligado à rede eléctrica utiliza Wi-Fi para

enviar e receber dados da nuvem. O utilizador tem a capacidade de visualizar a amostra de sinais provenientes dos sensores, através de uma interface gráfica na qual também são gerados relatórios em tempo real e um registo histórico dos mesmos. Os dados obtidos podem ser consultados com autorização digital prévia pelos utilizadores interessados em conhecer estas medições, incluindo organismos governamentais ou entidades privadas que os solicitem.

**Palavras-chave**— aquisição de dados, qualidade do ar, poluição, indicadores ambientais, pequeno computador de bordo, sensores.

Carlos Alberto Moreno Siaucho - Mario Andrés Jaime Gil - Arnaldo José Matute Clavier - William Fernando Bernal Suárez

#### **I. INTRODUCCION**

La calidad de aire es un factor muy importante para la salud humana debido que su contaminación representa un riesgo medioambiental de gran impacto. Inhalar aire contaminado o de mala calidad, genera propensión a diferentes enfermedades respiratorias tales como asma, bronquitis, gripe, cáncer entre otras.

La contaminación ambiental ha afectado de forma más importante las zonas rurales, generando además de enfermedades respiratorias, muertes prematuras, viéndose una afectación más enmarcada en países de bajos y medianos ingresos, regiones de Asia, el Pacífico Occidental y Sudamérica. Lo que se ve reflejado en más de 4,2 millones de muertes en el mundo.

El aire está compuesto por Nitrógeno (78%), Oxígeno (20%), gases nobles (1%), Dióxido de carbono (0,003%) y Agua (0,097%) (Tierra et al., 2021). Y su composición es afectada por diferentes actividades, por ejemplo, el sector transporte, planificación urbana, generación de electricidad e industria.

El proyecto desarrollado se basa en un dispositivo electrónico que incorpora tres sensores, un Arduino y un ordenador de placa reducida los cuales medirán las variables atmosféricas presentes en el ambiente.

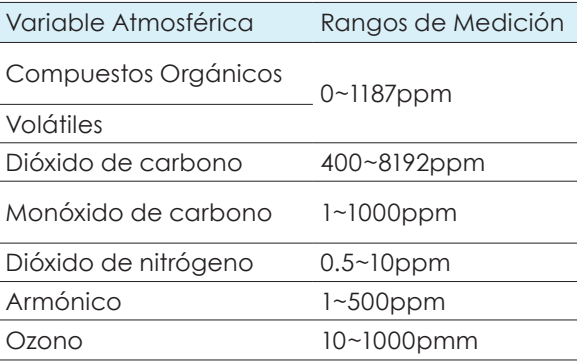

**Tabla 1.** Mapeo de mediciones

#### Fuente: Autor.

Se desarrolló una placa electrónica PCB con el objetivo de simplificar la integración de los sensores y el microcontrolador Arduino que adquiere los datos de los sensores y los trasforma a valores legibles como son partes por millón PPM, la placa electrónica tendrá una dimensión de 100 cm2 fabricada en fibra de vidrio FR4 con el fin de tener mayor durabilidad, menor estrés térmico y mayor rigidez.

Sobre parte del hardware utilizado, se hizo uso de un ordenador de placa reducida Raspberrypi [4], el cual adquiere por medio de la comunicación UART los valores enviados por el microcontrolador Arduino, este procesa los datos y los envía a través del protocolo de comunicación Ubidots, que requiere un usuario y contraseña para subir los datos a la plataforma IoT (Internet of Things).

Finalmente, los datos adquiridos en la Raspberrypi los procesa y los envía a la plataforma Ubidots, se realiza una interfaz grafica Dboard, en la cual

142

se pude visualizar la información de las variables atmosféricas en tiempo real, además Ubidots realiza un histograma y puede generar una base de datos de las variables atmosféricas sensadas a la fecha, también nos especifica en que parte geográficamente está el dispositivo adquiriendo los datos

#### **II. PROBLEMA DE INVESTIGACIÓN**

El Instituto de Hidrología, Meteorología y Asuntos Ambientales (IDEAM), es el encargado de monitorear la calidad del aire en Colombia para lo cual tiene estaciones ubicadas en diferentes lugares del país especialmente en las grandes ciudades como Bogotá y Medellín.

La contaminación del aire es el cambio que se presenta en la composición natural de este, debido a fenómenos oriundos y en gran parte al número de actividades realizadas por el ser humano (agrícolas y tecnológicas). "Los principales fenómenos naturales que afectan la calidad del aire son: volcanes, relámpagos, erupciones y otras fuentes antropogénicas" (Contaminantes del Aire Capítulo 4, n.d.), [5], debido a la generación de polvo, esporas, bacterias y gases como óxidos de carbono, compuestos volátiles totales y dióxido de nitrógeno.

La ciudad de Tunja no es ajena a este hecho debido a factores de crecimiento demográfico y poblacional, causando una mayor emisión de gases contaminantes que afectan la salud. Los entes gubernamentales no cuentan con tecnologías que permitan la medición de los niveles de contaminación, solo se basan en los reportes que se generan por entes privados como: universidades o empresas, así mismo no tienen estrategias definidas que las contrarresten o controlen la contaminación en la ciudad y se limitan a reportes con los índices de contaminación sin dar por ahora, la debida importancia a un tema de interés público como es la salud por efecto de la contaminación del aire, [3].

## **III. CARACTERÍSTICAS QUE FUNDAMENTAN ESTE PROYECTO**

Los conceptos del contexto de este proyecto titulado: "Implementar un dispositivo para medir la calidad del aire en la ciudad de Tunja-Boyacá", se inicia en la Fundación Universitaria Juan de Castellanos, ubicada en Tunja, específicamente en la sede Álvaro Castillo, la finalidad es crear un impacto positivo en la población de Tunja, dando a conocer la composición del aire, para que la población conozca en qué medida se ve afectada por las actividades como: la quema de combustibles fósiles y calefactores. Con el desarrollo del dispositivo portátil se generarán reportes, con datos obtenidos de la concentración de los gases presentes en el aire, los cuales pueden ser útiles para entidades gubernamentales como IDEAM, de tal forma que tomen medidas al respecto, implementen planes específicos para así mitigar la contaminación del ambiente y trabajen especialmente en el ámbito que más afecta la calidad del aire [7].

#### **IV. DESARROLLO DE LA INVESTIGACIÓN**

El proyecto expuesto en este documento está compuesto por 4 bloques funcionales definidos como: Bloque de Control, Bloque de Sensado, Bloque de Acondicionamiento y bloque de comunicaciones, los cuales hacen parte fundamental para asegurar el correcto funcionamiento del sistema desarrollado, a continuación, se presenta la composición funcionamiento y características de cada uno de estos bloques.

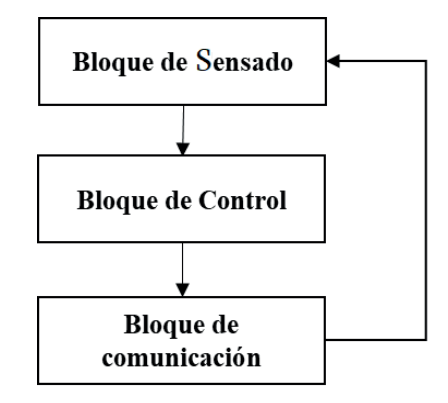

**Fig. 1.** Secuencia para el desarrollo del proyecto. Fuente: Autor.

Bloque de Sensado, tiene como función principal hacer el proceso de toma de variables físico químicas.

Sensor de CO2:

En la Figura 21, se puede observar la secuencia que se lleva a cabo en el desarrollo del proyecto, donde lo primero es conocer el proceso de calibración de cada sensor, luego analizar que variables se encuentran en el aire y cuáles de esas se van a medir posteriormente se procede a la recolección

y procesamiento de datos por último se implementa el envió de datos a una página web donde se almacenan.

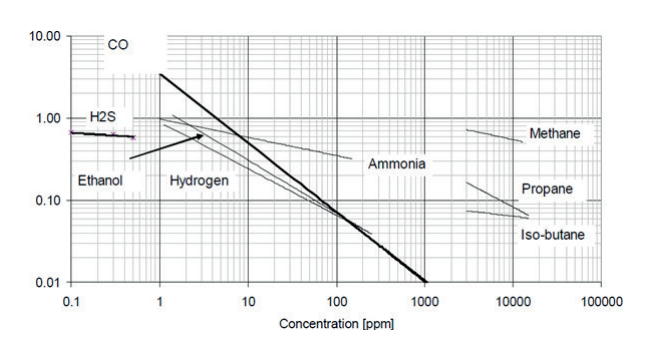

**Fig. 2.** Rango de medición sensor. Fuente: Autor.

En la figura 2 se marcan los puntos sensibles y se hace un mapeo de los parámetros máximos y mínimos, así, el sensor estará proporciando la concentración de ppm, para esto se correlacionan los datos mostrados en la hoja de especificaciones del sensor luego de haber hecho esto se mapean los datos.

En el Proceso de calibración se realizó por código, en programación se crearon dos funciones más para hacer la lectura de los datos. La primera función llamada MICS realiza la lectura del monóxido de carbono, amoniaco y dióxido de nitrógeno empleado el conversor análogo digital del Arduino. Para el monóxido de carbono se hace la lectura del puerto analógico cero (A0) y se mapea de 1 a 1000, representando la ppm que puede leer este sensor. La variable NH3 se lee por el puerto A1 y se mapea de 1 a 500 y el NO2 se mide con el puerto A2 y posee un rango de 0.05 a 10 ppm, se procede a correlacionar los datos sensados donde 0 es el mínimo

valor obtenido del sensor, 1023 es el valor máximo, esto se debe al microcontrolador que tiene una resolución de 10 bits en su puerto analógico. Ya teniendo los valores de los datos, se procede a enviar los valores obtenidos separados por una coma.

#### **Tabla 2.** Mapeo de mediciones.

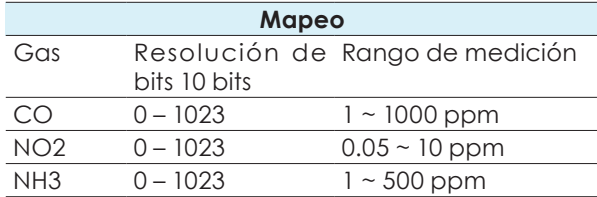

Fuente: Autor.

La segunda función llama O3 de ozono permite realizar la lectura del pin analógico 3 y se mapea de 0 a 1000, pero como el sensor tiene una reacción inversa a la presencia al ozono, entonces se debe tomar un valor de 1000 y restarle las partículas por millón que se están obteniendo, para tener el valor real y se imprime el valor separado por una coma.

En el desarrollo del proyecto es necesario realizar diferentes configuraciones, tales como la instalación de software de la Raspberrypi, programación del Arduino y el microcontrolador, para lograr leer los datos de los sensores y demás configuración que a continuación se explicarán paso a paso.

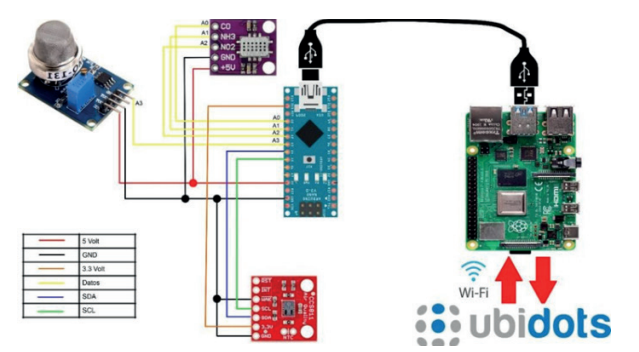

**Fig.** 3. Esquema de conexión. Fuente: Autor.

Para cumplir con el objetivo del proyecto, se utilizan tres sensores, un Arduino, una Raspberry y una página web como se muestra en la Figura 23.

- Adquisición de datos con el Arduino.
- Procesamiento y almacenamiento de la información.

En la toma de datos se utiliza un Arduino Micro Pro y tres sensores: MQ 131, el MICS 6814 y el CCS 811, que se conectaron como se observa en la Figura 23. El bloque de sensado consta de los datos adquiridos por medio de Arduino.

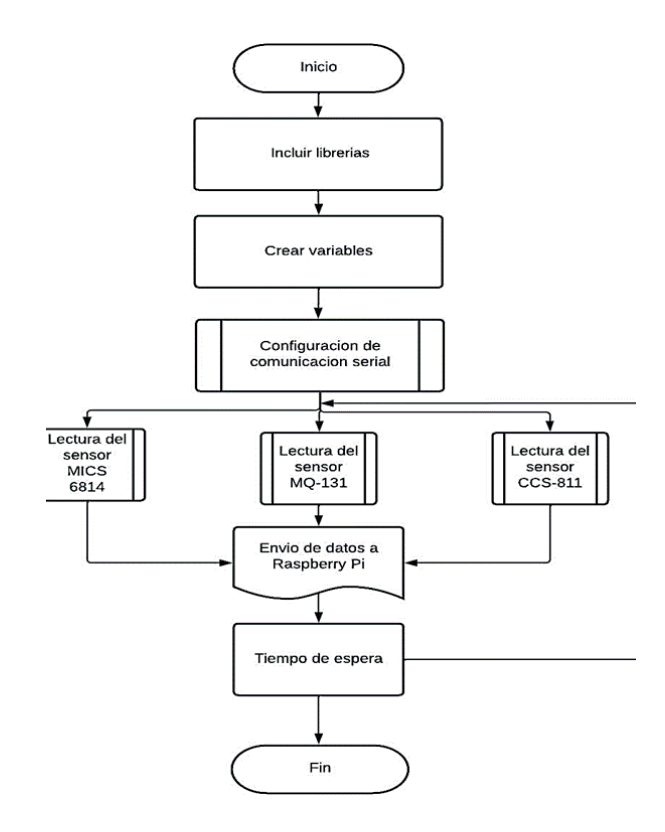

**Fig. 4.** Diagrama de flujo de la programación del Arduino. Fuente: Autor.

En el bloque de sensado se utilizan librerías como Wire.h y SparkFunCCS811.h, las cuales nos permiten realizar la comunicación serial de arduino y adquirir los datos del sensor CCS-811 por medio de la comunicación I2C.

Wire.h es la librería que se encarga de configurar el Arduino para permitirle comunicarse por el módulo I2C ya sea como maestro o esclavo a otros dispositivos. Es decir, solicitando información o entregándola. La librería wire.h se encuentra instalada por defecto en Arduino y solo es necesario incluirla para el microcontrolador que se está trabajando.

SparkFunCCS811.h es una librería que nos permite procesar los datos del sensor digital CCS811, que detecta una amplia gama de compuestos orgánicos volátiles totales (TVOC), incluidos niveles equivalentes de dióxido de carbono (eCO2) y óxido de metal (MOX). Este sensor utiliza una comunicación I2C y está diseñado para el monitoreo de la calidad de aire.(SparkFun, 2022)

Después de incluir las librerías se define la dirección I2C predeterminada para poder comunicar el Arduino con el sensor. Además, se definen las variables a utilizar durante la programación donde se define una variable booleana, cuatro enteras y una float.

La programación que se realiza en la configuración de la comunicación serial, son configuraciones que se ejecutan solo una vez. Es por eso que ahí es donde se realiza la configuración de velocidad de comunicación serial, con la Raspberry por el puerto USB.

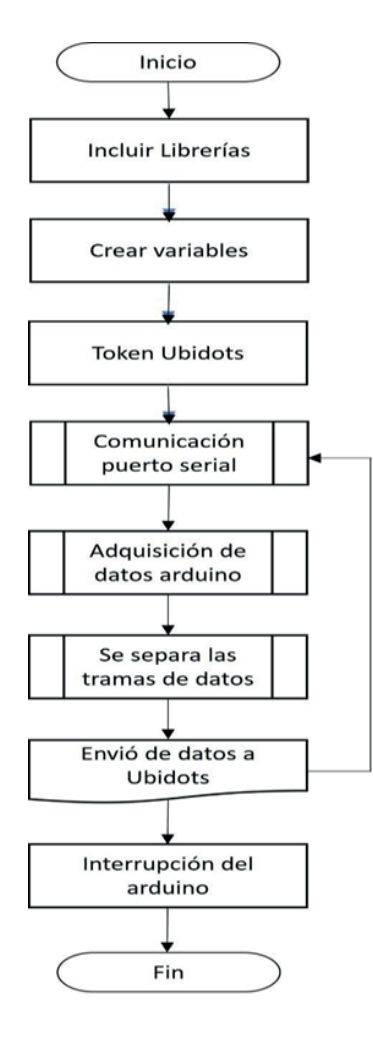

**Fig. 5.** Diagrama de flujo de la programación de la Raspberry pi. Fuente: Autor.

Por último, para la programación del Arduino se realiza la configuración de la función, donde se realiza la lectura del sensor CCS811 que mide el dióxido de carbono y la concentración de compuestos volátiles totales, que se transmite por medio de comunicación I2C. Ya teniendo todos los datos medidos, se procede a enviar los datos a la Raspberry Pi y se espera un tiempo, a continuación, se vuelve a realizar la lectura de los datos y enviarlos y así consecutivamente.

Se utiliza la librería time, que sirve como configuración para poder manejar retardos en la programación ya que no es necesario transmitir los datos instantáneamente debido a las variables atmosféricas no cambian muy rápidamente.

- Requests es una biblioteca HTTP elegante y simple para Python, creada para realizar la conexión con una página web de forma fácil, sin necesidad de agregar cadenas de consulta a sus URL ni codificar los datos haciéndola automática. La conexión se hace de la siguiente forma:
- Math es una librería que posee todas las funciones matemáticas definidas en C, para números enteros y decimales. Nos permite utilizar operaciones tales como suma, resta, multiplicación, división, potencia, raíz entre otras que se utilizan en el desarrollo del proyecto. (Math — Funciones Matemáticas — Documentación de Python - 3.10.4, n.d.), [6].
- Random es una librería creada por Python, que ofrece generadores números pseudoaleatorios. Se utilizó para realizar pruebas de comunicación con la página HTTP.(Random —Generar Números Pseudoaleatorios — Documentación de Python- 3.10.4, n.d.)

La librería serial es utilizada para realizar la configuración del microcontrolador o

microprocesador y permitir su comunicación con otro dispositivo, por medio de un puerto USB. En esta librería solo se puede establecer la velocidad de transmisión y recepción.

La librería re posee diferentes funciones tales como match () para verificar coincidencias. En este caso se utiliza para separar datos recibidos por el puerto serial de la Raspberrypi.

Configuración de Ubidots. En la primera línea se escribe el link o la dirección a donde se va enviar la información. En la segunda línea se configura el nombre del dispositivo que va a enviar la información. En las siguientes líneas se especifican los niveles de envío de las variables, donde se envía la lectura correspondiente a dióxido de carbono en el primer nivel. En el segundo, compuestos volátiles totales y así sucesivamente.

Después de haber importado las librerías y realizar la configuración de los puertos a utilizar, se procede a crear las variables a utilizar para almacenar en cada una el valor de un elemento químico, y así poder hacer el envió de los datos.

En esta parte se recibe la trama enviada por Arduino y se separarán los valores en las variables ya creadas por niveles, para asignarlas a la nueva trama y así transmitir los datos a Ubidots. También se agrega la longitud y latitud de la ubicación de la Raspberry y se devuelve de nuevo una trama de datos para continuar con el proceso.

Ya teniendo los valores de las variables se procede a hacer la conexión HTTP donde es necesario especificar la URL y demás parámetros de conexión. Se realiza la conexión para enviar de los datos obtenidos por los sensores.

Con la conexión establecida, se procede a enviar de datos a Ubidots con la trama ya creada. También se imprimen los datos por monitor serie, para poderlos visualizar en el computador en tiempo real.

Por último, se cierra todo el programa para no saturar los dispositivos y generar errores al momento de una nueva conexión.

### **V. RESULTADOS Y ANÁLISIS**

En este apartado se puede observar la implementación de la PCB, diseñada para lograr un mejor funcionamiento del dispositivo, debido que elimina el ruido en las conexiones de los sensores y el Arduino.

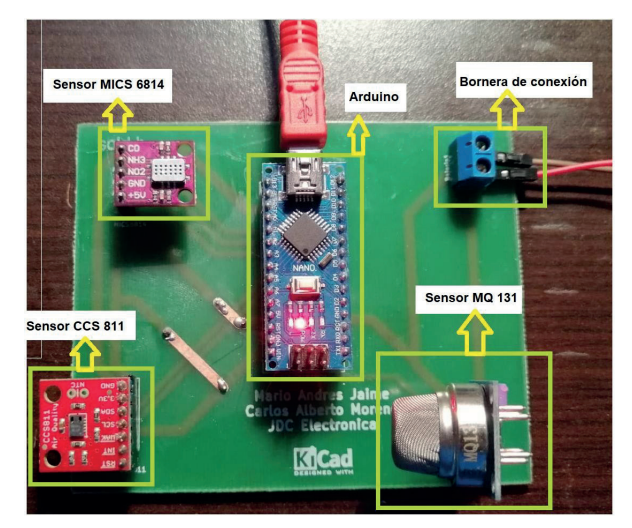

**Fig. 29.** PCB en físico. Fuente: Autor.

Ubidots es una plataforma de internet de las cosas (IoT), la cual se utiliza para la publicación de los datos medidos en tiempo real, la cual permite realizar un histograma de los datos y también visualizar los datos de forma gráfica.

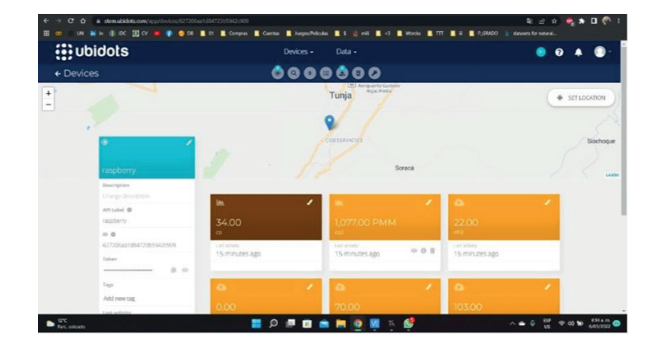

**Fig. 6.** Plataforma Ubidots y monitoreo. Fuente: Autor.

En la siguiente sección se observan algunas de las pruebas realizadas a los sensores, Ante la presencia de exhalación humana o de alcohol, los sensores demuestran su funcionamiento mediante el cambio en las lecturas observadas.

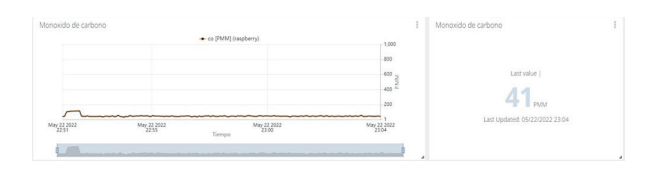

**Fig. 7.** Concentración normal de Monóxido de carbono. Fuente: Autor.

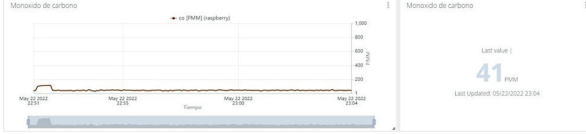

**Fig. 8.** Concentración de Dióxido de carbono.

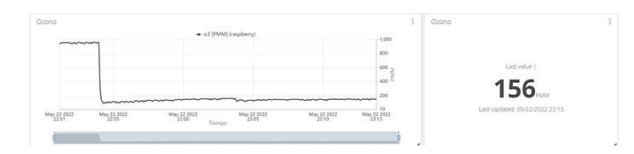

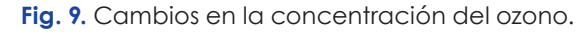

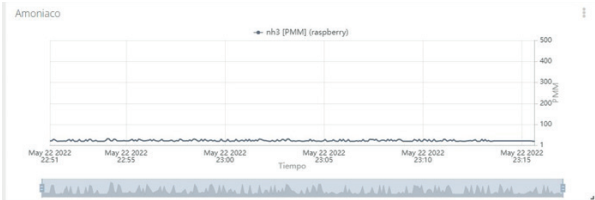

**Fig. 10.** Concentración de amoniaco. Fuente: Autor.

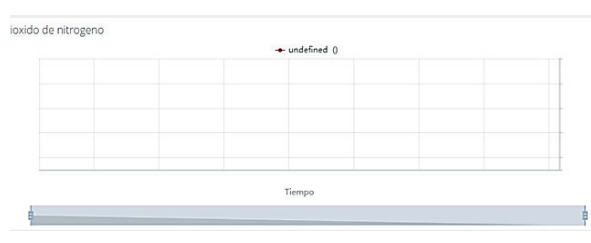

**Fig. 11.** Medida del dióxido de nitrógeno. Fuente: Autor.

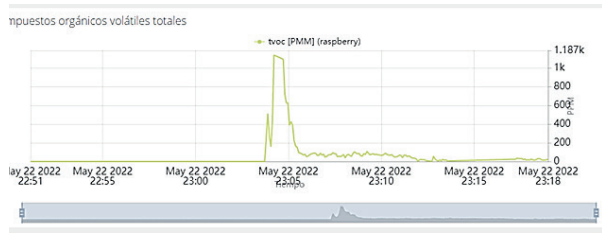

**Fig. 36.** Cambios de compuestos volátiles totales. Fuente: Autor.

Se creo una base de datos de todos los gases contaminantes, registrados en tiempo real cada uno de ellos en PPM, con pruebas por aplicación a una leve cantidad de aspersión de alcohol anti-séptico al 70% en el aire, el sensor de compuestos volátiles y monóxido de carbono fueron excitados. Con los Carlos Alberto Moreno Siaucho - Mario Andrés Jaime Gil - Arnaldo José Matute Clavier - William Fernando Bernal Suárez 

valores obtenidos en la Información registrada, se logra complementar la obtenida en [8] y[9].

Pruebas de campo dispositivo electrónico

En las figuras 37 y 38 se muestra los resultados obtenidos en las pruebas de campo se utilizó el gas de un briquet o gas Butano, además se quemó papel con esto se excitaron los sensores para visualizar los resultados obtenidos en la plataforma web de Ubidots.

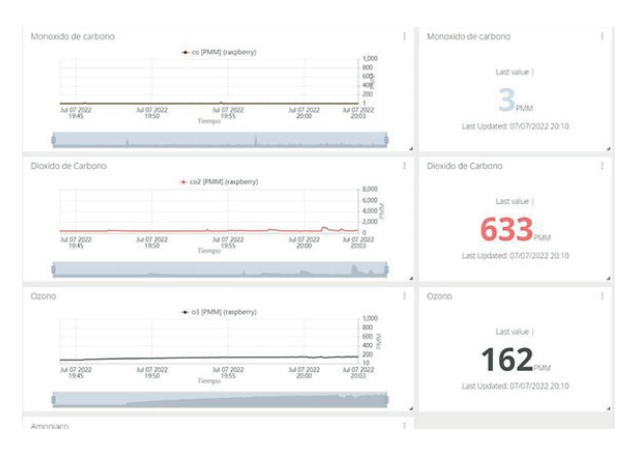

**Fig. 12.** Histograma de variables atmosféricas censadas. Fuente: Autor.

# **VI. DISCUSIÓN**

- Con la implementación de este dispositivo se logran la mediciones de la concentración de los gases TVOC, eCO2, CO, NO2, NH3 y O3 que se encuentran presentes en el aire en tiempo real.
- Una tarjeta Raspberry envía la información sobre la medida de los gases en el aire, hacia la página IoT proporcionada por Ubidots, de tal

forma que, se visualizan los datos de forma gráfica.

- La implementación del dispositivo en una placa PCB, trae como ventaja, evitar malos contactos o interferencia por ruido externo.
- Las pruebas realizadas generan suficiente cantidad de datos con mediciones, las cuales evidencian que los sensores han sido excitados ante la presencia de algunos gases.

## **VII. CONCLUSIONES**

- Por medio del desarrollo de esta propuesta se logró comprender la necesidad fundamental de implementar mediante el uso de nuevas tecnologías un dispositivo para la medición de calidad de aire en la ciudad de Tunja.
- Mediante el desarrollo de la propuesta se logró evidenciar que los cambios en la concentración de los gases se dan con acciones como la quema de combustibles o quema de recursos no renovables como el papel o carbón.
- Mediante los conocimientos adquiridos a lo largo de nuestra formación como estudiantes, logramos proponer y diseñar con tecnología de bajo costo un dispositivo para la medición confiable de TVOC, eCO2, CO, NO2, NH3 y O3.
- Por medio del desarrollo del dispositivo se logró identificar la plataforma

web o página IoT mejor para la publicación de los datos medidos

• Se logro por medio del estudio de diversas tecnologías de trasmisión de datos incorporando conexión tipo WIFI y HTPP, valiéndonos de herramientas como UBIDOTS para lograr visualizar los datos medidos.

### **REFERENCIAS**

- [1] Dióxido de carbono. (n.d.). Retrieved March 22, 2021, from https://www. mendoza.conicet.gov.ar/portal/ enciclopedia/terminos/DioxiCar.htm
- [2] El caso específico del ozono como fuente de contaminación. (n.d.). Retrieved March 23, 2021, from https:// www.upo.es/depa/webdex/quimfis/ trab\_alumnos/sevilla/sevilla.htm
- [3] Guzmán Ruiz, L. A., & Buitrago Sierra, M. L. (2013). Formulación del sistema de vigilancia de la calidad del aire para el corredor industrial Paipa, Duitama y Sogamoso a partir de la red de vigilancia y calidad del aire del Valle de Sogamoso. In CORPOBOYACÁ (1998). Estudio de análisis de costo/beneficio del cambio de chircales ycaleras para el mejoramiento de calidad de aire en el Valle de Sogamoso. Tunja:Ecopetrol, UPTC. http://repository.unilibre.edu.co/ handle/10901/11319
- [4] La Raspberry Pi 4 con 8 GB de RAM sube el nivel del proyecto. (n.d.). Retrieved April 10, 2021, from https:// www.muycomputer.com/2020/05/28/ Raspberry-pi-4-8-gb-ram/
- [5] Martí Valls, J. (2017). Efectos de la calidad del aire sobre la salud. FMC Formacion Médica Continuada En Atencion Primaria, 24(9), 511– 514. https://doi.org/10.1016/j. fmc.2017.03.004
- [6] math Funciones matemáticas documentación de Python - 3.10.4. (n.d.). Retrieved May 9, 2022, from https://docs.python.org/es/3/library/ math.html
- [7] OMS/OPS. (2011). Vigilancia en Salud Pública. Módulo de Principios de Epidemiología Para El Control de Enfermedades (MOPECE), 4(Control de enfermedades), 54.
- [8] Reporte mensual de calidad del aire CORPOBOYACA Agosto de 2020 IP-2020-08 1.Introducción. (n.d.).
- [9] Resumen de Salud Pública: Amoníaco (Ammonia) | PHS | ATSDR. (n.d.). Retrieved March 22, 2021, from https:// www.atsdr.cdc.gov/es/phs/es\_phs126. html#bookmark3